**ROCZNIK POLSKIEGO TOWARZYSTWA GEOLOGICZNEGO A N N A L E S DE LA SOCIETE GEOLOGIQUE DE POLOGNE**

Tom (Volume)  $\text{XXXVIII} - 1968$  Zeszyt (Fascicule) 4 Kraków 1968

**BOLESŁAW JELONEK, FRANK SIMPSON**

# **ZASTOSOWANIE PROGRAMÓW DLA MASZYNY LICZĄCEJ UMC-1 W STUDIUM SZEREGÓW CZASOWYCH UŁAWICENIA I UWARSTWIENIA SKAŁ OSADOWYCH (3 fig.)**

#### **БОЛЕСЛАВ ЕЛЁНЕК, ФРАНК СИМПСОН**

# **Применение программов для вычислительной машины УМЦ-1 в изучении временных рядов напластования и слоистости осадочных пород**

#### **(3 фиг.)**

#### **WSTĘP**

W geologii tak teoretycznej, jak i przemysłowej coraz bardziej stosuje się metody matematyczne dla uzyskania ilościowych uproszczeń odnoszących się do danych i wyjaśnienia występujących w próbach regularności. W obu dziedzinach geologii poznana regularność może pozwolić na dalsze przewidywania. Stosowanie maszyn szybko liczących ułatwia mozolne obliczenia, skraca czas pracy i pozwala uzyskać niezawodne wyniki.

K s i ą ż k i e w i c z (1952, str. 399—400) zwrócił uwagę na znaczenie, jakie może mieć badanie uławicenia i uwarstwienia osadów fliszowych dla wyjaśnienia warunków hydrodynamicznych ich depozycji oraz w zagadnieniach paleograficznych. Problematykę tę dla eocenu środkowego serii magurskiej w polskich Karpatach zachodnich podjął S i m p s o n (w druku), stosując szeregi czasowe dla miąższości ławic i dla struktur wewnętrznych:

1. miąższości występujących nad sobą w profilu kolejnych ławic przedstawiono jako szereg czasowy. Jego wygładzenie za pomocą wzorów uogólniających pozwoliło na wykrycie periodycznych zmian w grubości ławic (program t 5/68).

2. celem uzyskania możliwie obiektywnego opisu i sposobu porównywania różnych serii skalnych pod względem struktur wewnętrznych ławic zastosowano zapis macierzowy. Umożliwia on między innymi:

a. obliczenie prawdopodobieństwa kolejnego występowania danych typów uwarstwienia w badanej serii skalnej (program t 7/68);

b. sprawdzenie za pomocą metody modelowania, czy wykryte prawidłowości w następstwie struktur wewnętrznych ławic nie są niezależnymi przypadkami (program t 12/68).

W obecnej pracy przedstawiono programy dla maszyny liczącej UMC-1, z których korzystano przy obliczeniach występujących we wspomnianej pracy. Podanie opisu maszyny, jej działania oraz informacji o kodzie К 1, w którym napisane są programy tu przedstawiane, wykraczałoby daleko poza ramy pracy i dlatego należy z konieczności skierować Czytelnika do odpowiedniej literatury (patrz Dobrowolski et al., 1968).

### **PROGRAM WYGŁADZANIA EKSTREMÓW T 5/68**

Program pozwala na wykonanie następujących opracowań otrzymanego materiału:

- 1) oblicza się sumę miąższości piaskowca i łupka w kolejnych warstwach. Wielkości tych sum maszyna drukuje po pięć w wierszu oraz wykonuje zapisy do dalszych operacji.
- 2) dla poszczególnych szeregów miąższości, a zatem dla piaskowców, dla łupków i dla ich sum oblicza się średnią arytmetyczną i odchylenie standardowe.
- 3) oblicza się współczynnik korelacji dla miąższości piaskowców i łupków.
- 4) w poszczególnych szeregach oblicza się logarytmy dziesiętne miąższości. Wartości logarytmów drukuje się po pięć w wierszu, a w pamięci maszyny zastępuje się odpowiednie miąższości ich logarytmami.
- 5) dla szeregów logarytmów miąższości stosuje się wygładzanie ekstremów. Do tego celu służą wzory:

a) dla pierwszego wygładzania wzór Spencera

$$
u_0' = \frac{1}{350} [60 u_0 + 57 (u_{-1} + u_{+1}) + 47 (u_{-2} + u_{+2}) + 33 (u_{-3} + u_{+3}) + 18 (u_{-4} + u_{+4}) + 6 (u_{-5} + u_{+5}) - 2 (u_{-6} + u_{+6}) - 5 (u_{-7} + u_{+7}) - 5 (u_{-3} + u_{+8}) - 3 (u_{-9} + u_{+9}) -(u_{-10} + u_{+10})]
$$

b) dla drugiego wygładzania wzór Shepparda

$$
u_0' = \frac{1}{35} [17 u_0 + 12 (u_1 + u_{-1}) - 3 (u_2 + u_{-2})],
$$

gdzie kolejne wartości  $u_0$  oznaczają miąższości kolejnych elementów (sensu Wassojewicz, 1948; piaskowce lub łupki) i ławic (łącznie piaskowce i łupki), a kolejne wartości  $u'$ <sub>o</sub> oznaczają ich średnie ruchome.

Wzory te podane przez W h i t t a k e r a i R o b i n s o n a (1929) zastosował Wistelius (1961) w zagadnieniach geologicznych.

Maszyna drukuje w dwu kolumnach wartości otrzymane za pomocą powyższych wzorów oraz szkicuje wykres zmienności szeregu przy pierwszym i drugim wygładzeniu.

6) bada się rozkład wielkości logarytmów i drukuje go w odpowiedniej tabeli.

Program wprowadza się do pamięci maszyny od komórki 2130 i zajm uje on wraz z komórkami roboczymi i komórkami zawierającymi potrzebne do liczenia stałe 498 komórek zapisu. Program korzysta z następujących podprogramów:

- 1) podprogram t 2/68 na obliczenie średniej arytmetycznej i odchylenia standardowego, który umieszcza się w komórkach od 1900 do 1989;
- 2) podprogram t 4/68 na obliczanie współczynnika korelacji, który umieszcza się w komórkach 1990— 2065;
- 3) podprogram cmm k1/49 na obliczanie logarytmu naturalnego, który umieszcza się w komórkach 2066— 2127;
- 4) podprogram kl/1 na wyliczanie pierwiastka kwadratowego umieszczony od komórki —564.

Program zajmuje również komórki —1000 do —994, —980 do —974 i —960 do —955, które służą do drukowania nagłówków. Program pisany jest w etykietkach, blok etykiet umieszczony jest od komórki —1350 i zajm uje 187 komórek.

Kolejne miąższości piaskowców wprowadzamy od komórki 50, a łupków od 670. Do komórek 48 i 668 wprowadzamy na część adresową ilość

**TABELA I**

# **PROGRAM WYGŁADZANIA EKSTREMÓW SZEREGÓW CZASOWYCH NA PODSTAWIE MIĄŻSZOŚCI ŁAWIC** ПРОГРАММА СГЛАЖИВАНИЯ ЭКСТРЕМОВ ВРЕМЕННЫХ РЯДОВ **НА ОСНОВАНИИ МОЩНОСТИ СЛОЕВ**

dd t 5/68

program wyg-tadzania ekstremów

 $s6gv - 1350...$ 

dd obliczanie sumy miąższości piaskowca i łupka <sub>s</sub>2130gs50<sub>•</sub>pov11)74)s670<sub>°</sub>pov12)s1290<sub>°</sub>pov13)j  $s$ umowanie (piaskowiec + Łupek)tv48.pov1)s2.po9.14(s-5.pov2)sii-64.  $-256.11(r.12(y.13(wto.x.c=02,revz1)xi.c15)$  pov1) rcv11  $)$ pov11) rcv12) p o v 1 2 ) r c v 1 3 ) p o v 1 3 ) r c v z 2 J x i » c 1 4 ) p o v 2 ) c 1 1 *)*

dd obliczanie średnich i odchylen 15 (rv48.pov1288.r49.po1289.j

```
piaskowiecs48.pov1901.1991.x.c1900.r1902.po1993.r1903.
po1995. j
```
tup eks668.pov 1901.1992.x.c1900.r1902.po1994.r1903.po1996.j

sumas1288.pov1901.x.c1900.

```
dd obliczanie wspołczynnika korelacji
j
```
korelacja piaskowców i łupkówx.c1990.

```
dd ob Liczanie Logarytmow
s-3.pov10 )s3 .p o 9 .s -1 0 0 0 .p o v 7 7 )
78 ) 79 ) 74 (s.pov 17 ) 19 ) 35 ) 60 ) 73 ) 18 (sii - 256............
Logarytmy x.77(c.tv48.pov1)16(s-5.pov2)sii-64.-256.17(rt.x.c2066.
rp 7 )v s5 .x ib .h .1 9 (w to .x .c = 0 2 .rcv z 1 ) x i . c20 )pov1 )rcv17 )pov17 )19) 
rcvz2)x1, c16)pcv2)c17)
```

```
-420 -
```
c.d. Tabeli I

```
dd wygładzanie ekstremów
20 ( i
wygładzanie ekstremów x.78(c.j
                                         drugie si1-64. -265...pierwsze
tv48. yv33)pov1)tv48.yv34)pov2)s=8.pov5)76(sii=64.=256.s=34.pov80)
83(sii128.rcvz80)xi.c60)pov80)c83)35(s.pov36)wcv.
pov37)wcv.pov38)wcv.pov39)wcv.pov40)wcv.pov41)wcv.pov42)wcv.
pov43)wcv.pov44)wcv.pov45)wcv.pov46)wcv.pov47)wcv.pov48)wcv.
pov49)wcv.pov50)wcv.pov51)wcv.pov52)wcv.pov53)wcv.pov54)wcv.
pov55)wcv.pov56)46(r.rp22)vs5.xib.h.po3)45(r.47(y.rp23)vs5.xib.
h_y3)po3)44(r.48(y.rp24)vs5.xib.h.y3)po3)43(r.49(y.rp25)vs5.xib.
h_y3)po3)42(r.50(y.rp26)xib.h.y3)po3)41(r.51(y.rp27)xib.h.y3)po3)
40(r.52(y.ek.u3)po3)39(r.53(y.38(y.54(y.rp28)xib.h.u3)po3)37(r.
55(y.rp29)xib.h.u3)36(i.56(i.rp21)vs5.xib.h.po4)sii-64.-256.s0.pov80)
rt4)x.c=03.57(r4)ix85)cb58)po4)sii128.rcv80)pov)c57)58(sii544.rcvz1)
xi.c59)pov1)rcv35)pov)84(rv86)y80)pov)81(sii128.rcvz80)xi.c82)
pov80)c81)82(c60)59(s=9.pov5)c84)60(s.pov61)wcv.pov62)
wcv.pov63)wcv.pov64)wcv.pov65)63(r.rp31)vs5.xib.h.po3)62(r.64(y.
rp32)vs5,xib.h.y3)po3)61(r.65(y.rp29)u3)rp30)vs5.xib.h.wto4)x.c=03.
rcvx5)poy)cb76)c35)
dd badanie rozkładu wielkości
68(j)
```

```
wielkosc logarytmu
                    procent
 x.79(c.s-15.pov8)r6)po4)69(j
  dot4)x.c=02.sii128......q.po3)73(s.pov70)tv48.pov1)70(r.
ix4)rb3)yb3.pob3)rcvz1)xi.c71)pov1)rcv70)pov70)c70)71(r3)
rp9)rpx49.xib.h.wat.x.c=02.rcvz8)xi.c72)pov8)r4)y6)po4)c69)72(rcvz10)
xi.c-64.pov10 )rv77 )y33 )pov77 )78 )79 )rv75 )yv74 )pov74 )c74 )
dd komørki robocze
dd stale
86(v-27.6(0,2:.7(0,4342:.9(100,1.1))
```
c.d. Tabeli I

dd drukowanie nagłowkow s-1000g pov-994.j dla piaskowców cc. s-980q pov-974.j dla łupków cc. s-960g pov-955.j dla sumy cc.

dd podprogramy s1900g

 $t2/68$ dd

fc5'....pov89'rv1'pov15'60'wcv.pov22'63'wcv.pov20'62'tv.pov1'q. po2'3'r.rp3.rpx.xib.h.wa.y2'po'rcvz1'xi.c35'pov1'rcv20'pov'c'  $rv9.pyov4's4.py09.i$ 

srednia arytmetyczna = $rt2'x$ .c=02.j

odchy Lenie standardowe =tv.pov1'rq.rpx.xib.h.wa.y3'po' rcvz1'xi.c76'pov1'rcv62'pov'c'rq2'vs5.xib.h.u3'rp3.xo-15.c-564.  $po3'x$ . $c=02$ . $rv4'po9$ . $cc$ .

dd  $t4/68$ 

 $fc9'$ ........pov75'rv1'pov19'wcv.pov25'wcv.pov23'rcv2'wcv.pov24' tv.pov1'q.po7'r.rp.rpx.xib.h.wa.y7'po'rcvz1'xi.c40'pov1'rcv24'pov' rcv23'pov'c'r3'rp4'vs5.xib.h.u7'rp3.rpx5'xib.h.wa.rp3.rpx6'xib.h. wa.po7'rv9.pov8's4.po9.i

wspołczynnik korelacji =rt7'x.c=02.rv8'po9.cc.

dd cmm  $k1/49$   $ln(x)$ 

ftwox-9.xib.h.e.kubs-1.itr50'ekb.rwctb.ir53'wm.s1.sb-1.rwov22' woav38'rpb49'mb2730.uLm51'k2729.rp60'wayx.wa.wqo52' sr.po58'L2705.u55'rp58'y57'rp58'y59'rp58'y61'tm8.rp58'y54' rp52'ib56'wao52'yecv.wcb.pk.rp48'ywgtsx52'v12.wz.h.rwjm.ri=9. v5954088944.6607641994.4838996487.vvv0.v.7444609980. 7362801078.3637.-4507383745.101837..3104888.10021590357.112695935.

 $dd$  k1/1

s=564gfrwo-17.-16.rs-15.mijb2663.qu.cxb26'yaev1432.oenv=.hx. wcltx.r30'ywgyb29'wr.eb.po-18.wm.rt-16.r-15.wayx.rt-18,cb23' uas-503.hs.iwa.wcr.ywa.elmju.cb14'ri-17.12732'.v11453246122.

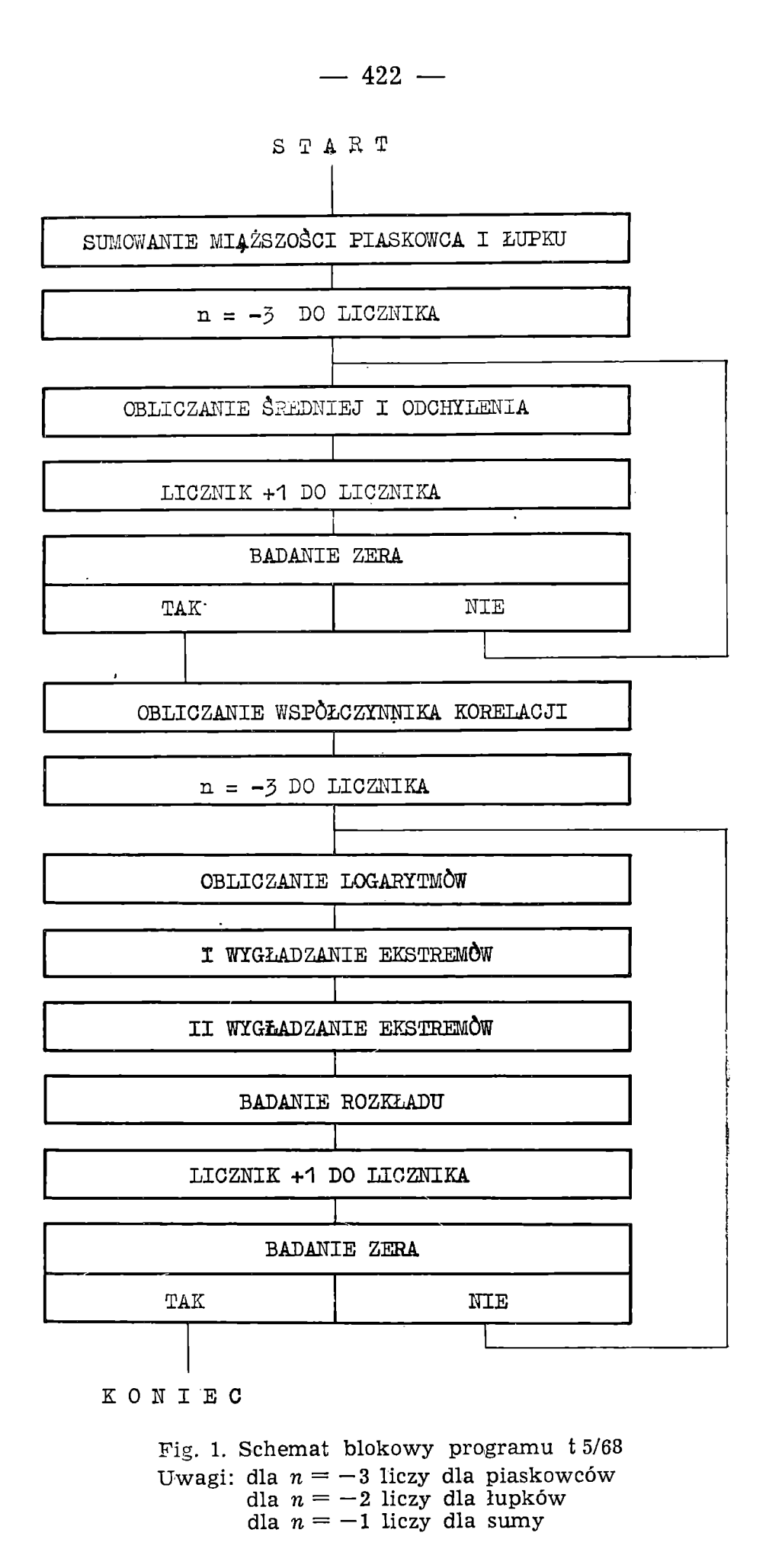

TABELA II

FRAGMENT TABULOGRAMU Z WYNIKAMI PRACY PROGRAMU T5/68 Wygładzanie ekstremów ujawnia oscylacje i fluktuacje elementów typu I,

#### piaskowca magurskiego z odkrywki w Osielcu ФРАГМЕНТ ТАБУЛОГРАММЫ С РЕЗУЛЬТАТАМИ РАБОТЫ ПРОГРАММЫ Т5/68

Сглаживание экстремов выявляет осциляции и флюктуации элементов І-го типа, магурского песчаника из обнажения в окрестности Оселец

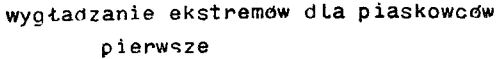

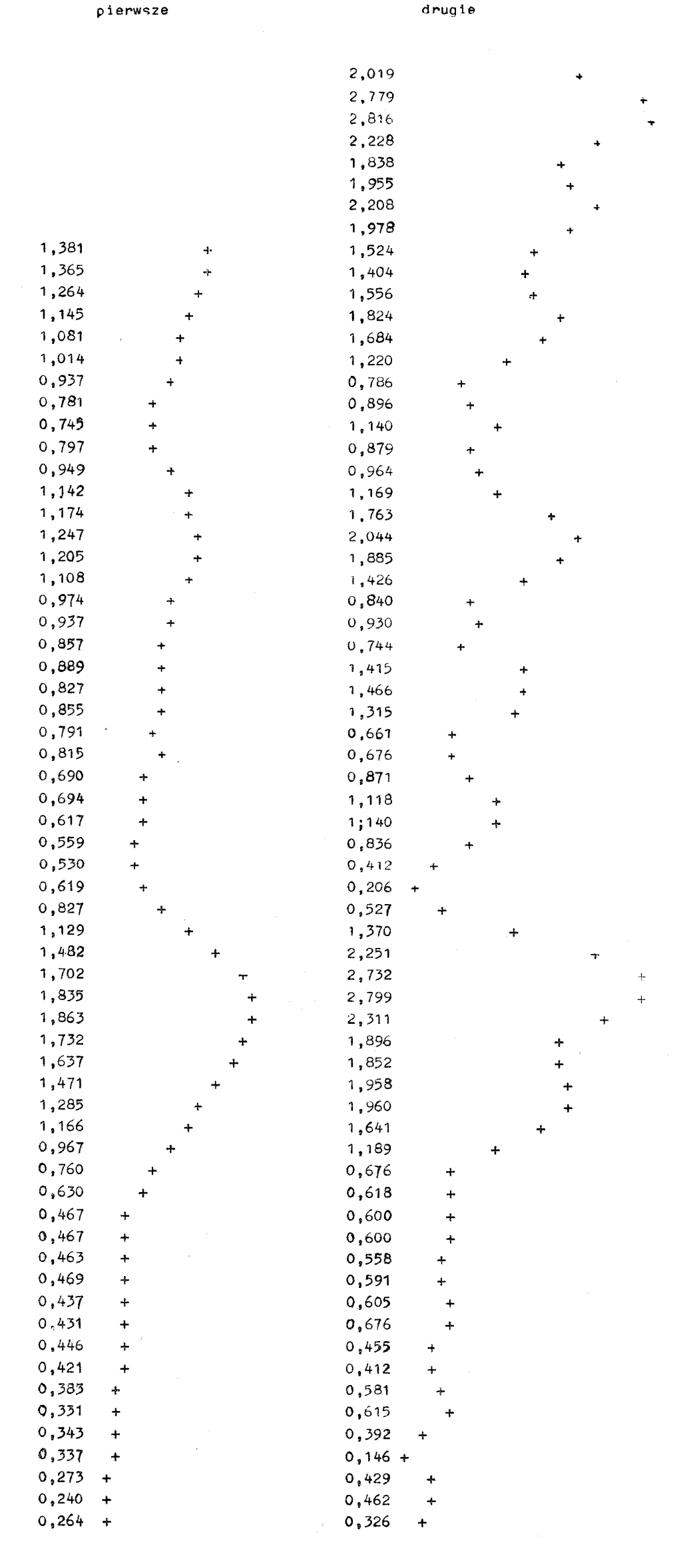

warstw i tę samą ilość w skali binarnej umieszczamy w komórkach 49 i 669. Maksymalna ilość warstw może wynosić 608.

Od komórki 1 288 mamy pamięć rezerwową dla sum miąższości piaskowców i łupków.

Przed wprowadzeniem programu należy ustawić skalę binarną, po wprowadzeniu programu i podprogramów przeliczamy etykietki i wprowadzamy dane. Do pracy maszyny startujemy rozkazem c2130g.

Program przedstawiony jest na tabeli I, tabela II pokazuje wykresy zmienności dla pierwszego i drugiego wygładzenia, pracę programu ilustruje schemat blokowy na figurze 1.

### **PROGRAM OTRZYMANIA STANU RÓWNOWAGI DLA MACIERZY PRAWDOPODOBIEŃSTW PRZEJŚĆ T 7/68**

Program przedstawia tabela III. Rozpatrujemy sześć subelementów (sensu Wassojewicz, 1948) kolejno od spągu jednej ławicy: uwarstwienie frakcjonalne, uwarstwienie horyzontalne I, uwarstwienie przekątne, uwarstwienie konwolutne, uwarstwienie horyzontalne II, łupek bez struktur). Metoda, na której opiera się działanie programu, jest analogiczna do metody stosowanej przez Pottera i Blakely'ego (1967).

Jako dane wyjściowe otrzymujemy ilości przejść od struktury do struktury. Liczby te tworzą macierz  $6\times6$ . Program dzieli się na dwie części:

- 1) W pierwszej części z otrzymanej macierzy wylicza się macierz praw dopodobieństw (częstości) przejść;
- 2) w drugiej części otrzymaną macierz podnosi się do kolejnych potęg.

Program drukuje wszystkie otrzymane macierze (patrz tabela IV), pracę kończy operator, gdy macierz w kolejnej potędze wyraża stan równowagi, to znaczy wszystkie wiersze są identyczne.

Program korzysta z dwu podprogramów:

- 1) podprogramu kmn k1/14 dla obliczania iloczynu macierzy;
- 2) podprogramu t 8/68 dla przepisywania ciągu wraz z drukiem macierzy.

Podprogramy wprowadza się do pamięci maszyny od komórki 450 i zajm ują one razem 90 komórek. Po wprowadzeniu podprogramów należy przeliczyć etykietki, gdyż podprogram kmn kl/14 pisany jest w etykietkach (podprogram t 8/68 pisany jest w adresach względnych). Pierwsza część programu zaczyna się w komórce 550, druga w komórce 650 i zajm ują one odpowiednio 53 oraz 36 komórek zapisu. Program pisany jest w etykietkach, a blok etykiet znajduje się od komórki 1000. Ten sam blok wykorzystuje się dwukrotnie, pierwszym razem zajętych jest 40, a drugim razem 59 komórek. Dane wyjściowe wprowadza się od komórki 300, a od komórki 350 znajduje się macierz prawdopodobieństw przejść, każdy wynik potęgowania umieszcza się od komórki 400. Po przepisaniu otrzymanej potęgi w miejsce poprzedniej od komórki 300, program przechodzi do dalszych obliczeń, jeżeli klawisz stopu programowego nie jest przyciśnięty. W przeciwnym razie praca maszyny zatrzymuje się po wyliczeniu kolejnej potęgi i można ją kontynuować po naciśnięciu klawisza "start". Pracę programu rozpoczynamy rozkazem c550g. Program działa w skali binarnej.

Opis programu uzupełnia schemat blokowy (fig. 2).

PROGRAM OTRZYMANIA STANU RÓWNOWAGI DLA MACIERZY PRAWDOPODOBIEŃSTW PRZEJŚĆ NA PODSTAWIE STRUKTUR WEWNETRZNYCH OSADÓW FLISZOWYCH

### ПРОГРАММА ПОЛУЧЕНИЯ СОСТОЯНИЯ РАВНОВЕСИЯ ДЛЯ МАТРИЦЫ ВЕРОЯТНОСТЕЙ ПЕРЕХОДОВ НА ОСНОВАНИИ ВНУТРЕННИХ ТЕКСТУР ФЛИШЕВЫХ ОСАДКОВ

 $dd$ t7/68

program otrzymania stanu rownowagi dla macierzy prawdopodobienstw przejść

 $s^69$ v1000..

```
dd podprogramy
s450qdd kmn k1/14 iloczyn macierzy
_{cc6})0(v0.1(.2(.3(.4(.5(.6(.pov17)tv1)pov11)rv4)pov7)rv6)pov15)
14(rv5)pov8)tv3)pov10)c16)13(rv7)iv2)pov7)16(tv2)pov9)7(r.8(rp.
v10.ywgxst0)wn.h.rw.po0)rcv7)pov7)rv8)yv3)pov8)9(scx.pov9)cb7)
r0)15(po.rcv15)pov15)r2)rp3)iwgv8)wcv.pov8)q.po0)10(scx.pov10)
cb13)11(scx.pov11)cb14)17(si.
```

```
dd t8/68fc4'...pov19'rv2'pov13'rv3'pov14's-6.pov2'sii-64.-256.r.wto.x.c=02.
rcvz1'xi.cc.pov1'rcv13'pov'rcv14'pov'rcvz2'xi.c9'pov2'c13'
```
dd program właściwy część pierwsza otrzymanie macierzy prawdopodobieństw s550gs300.pov7)8)9)s-6.pov4)12(s-6.pov1)3)q.po2)6(r2)7(y.po2)  $rev7$ )pov  $rev21$ )xi.c8)pov1)c6)8(r.rp3.rpx2)wa.9(po.rcv8)pov)9)rcvz3) xi.c10)pov3)c8)10(rcvz4)xi.c11)pov4)c12)11(s4.po9.s=36.pov510. s300.pov511.s350.pov512.x.c509.s1.pov5)ch650.

dd część druga potęgowanie macierzy prawdopodobieństw  $s650$ grcv $5$ )pov)j

```
_{00}tęga macierzy rt5)x.six-398.sii-256.s6.pov452.453.454.s300.pov455.
512.s350.pov456.s400.pov457.pov511.x.c450.s-36.pov510.x.c509.ch650.
```
dd komorki robocze  $11.21.31.41.51.$ 

#### **TABELA IV**

#### **PRZYKŁAD PRACY PROGRAMU T 7/68**

**Macierz prawdopodobieństw przejść, druga, trzecia i ósma potęga tej macierzy. Ósma poitęga przedstawia stan równowagi. Jeżeli suma wiersza w jakimś przypadku nie róiwna się dokładnie 1, w ynika to z zaokrągleń, które dokonuje maszyna przy druku liczb**

#### **ПРИМ ЕР РАБОТЫ ПРОГРАММЫ T 7/68**

**Матрица вероятностей переходов вторая, третья, восьмая степень этой матрицы. Восьмая степень представляет состояние равновесия. Если сумма строка в каком-то случае не равна точно 1, это является следствем приближении, деланных машиной во время записи чисел.**

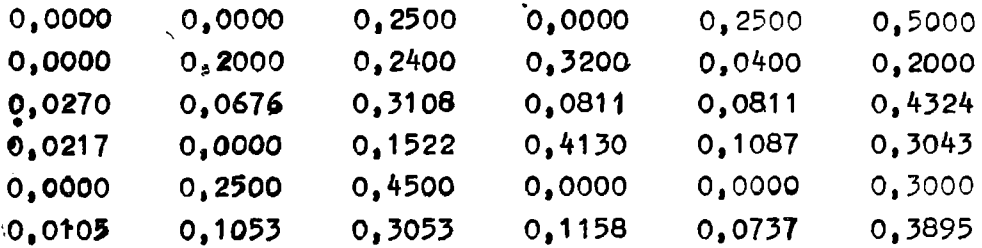

potęga macierzy 2

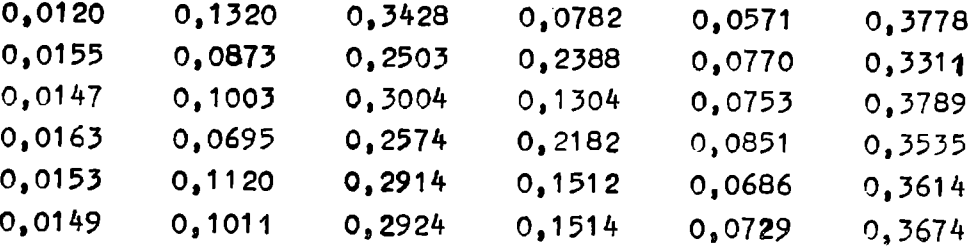

potęga macierzy 3

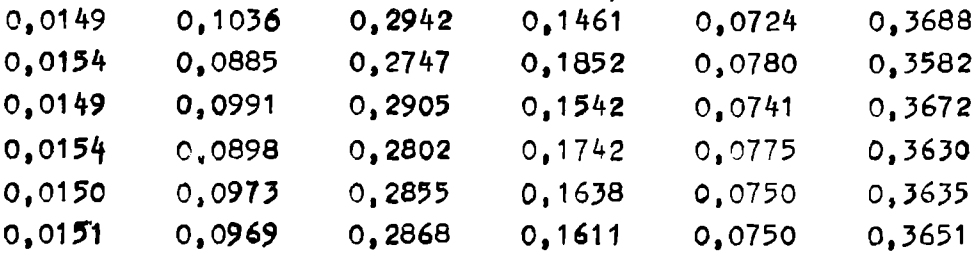

potęga macierzy 8

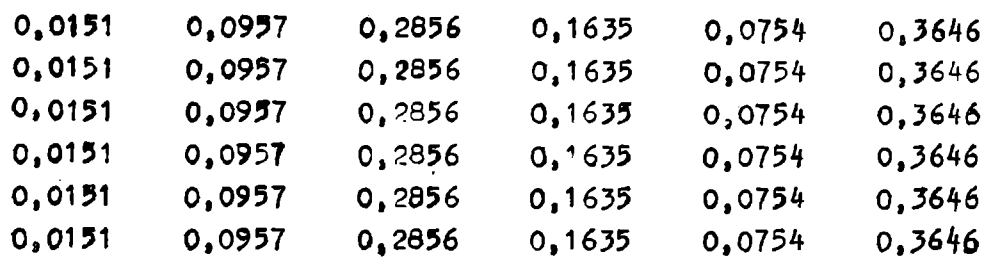

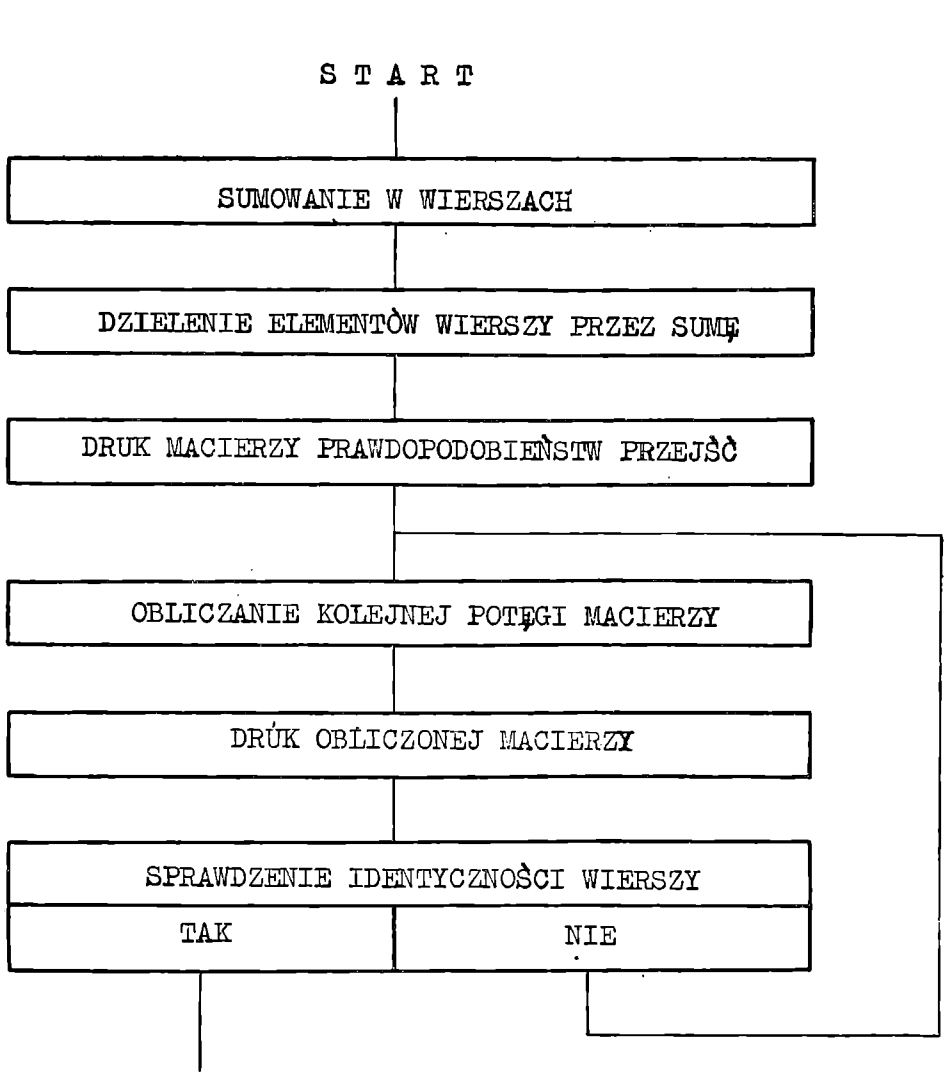

**— 426 —**

KONIEC

**Fig. 2. Schemat blokowy programu t 7/68**

**PROGRAM MODELOWANIA KOLEJNOŚCI STRUKTUR WEWNĘTRZNYCH T 12/68**

Program ten (patrz tabela V) wybiera losowo kolejne struktury oraz ich miąższości oznaczając na tabulogramie każdy subelement innymi znakami, a miąższość odpowiednią ilością linii tych znaków (tabela VI). Ilość rozważanych struktur wynosi sześć. Program dokonuje 499 przejść, czyli daje 500 struktur.

Program umieszcza się od komórki  $-1000$  i zajmuje 120 komórek pamięci, korzysta z komórek 96 do 251 oraz z komórek roboczych 40 do 47. Dane wyjściowe wprowadza się do komórek 50—91 i od komórki 300:

w komórkach 50— 55 umieszcza się ilości podanych miąższości dla poszczególnych struktur;

w komórkach 56—91 umieszcza się macierz prawdopodobieństw przejść; od komórki 300 umieszcza się kolejne miąższości dla poszczególnych struktur. Na dane te zostawione jest 1700 komórek pamięci.

Blok etykiet znajduje się od komórki 2600 i zajmuje 55 komórek. Od komórki 2000 do 2599 należy wprowadzić liczby losowe lub pseudolosowe. Wszystkie dane wprowadza się na części adresowe komórek. Do pracy startujemy rozkazem c-1000g. Figura 3 przedstawia schemat blokowy programu.

TABELA *V*

#### PROGRAM MODELOWANIA PIONOWEJ KOLEJNOŚCI STRUKTUR WEWNĘTRZNYCH OSADÓW FLISZOWYCH

ПРОГРАММА МОДЕЛИРОВАНИЯ ВЕРТИКАЛЬНОЙ ПОСЛЕДОВАТЕЛЬНОСТИ ВНУТРЕННИХ ТЕКСТУР ФЛИШЕВЫХ ОСАДКОВ

dd t12/68

program modelowania kolejności struktur wewnętrznych

 $s69$ <sup>v2600</sup>..

dd wybdr losowy pierwszej struktury s-1OOOg q . p o 4 0 ,41.s2000,pov4)s2098.p o v 16 )s - 5 0 0 .pov4 6 , j start x.c100.rt40.x.cx-397.sm0.rv2337.wvx.eb.rt99.1(iwvx.cb20) wm.cl)20(wa.yv98.pov2)2(c.

dd Losowy wyber miąższości 3( sm 0.1b(rv.wvx.eb,5(rt.21(i w v x . cb22)wm.c21)22(wa.yv97.yv42 »pov11) 11 (tv .pov43 .e.pov45 »27 (si i - 6 4 »-256. x . 1 2 (c"rcvz43.xi . c1 3 )pov43,c27 ) 13 (x.c100.rvz44.xi.c25) 26 (r40.y45.wto40.x.cx-397.rcvz46.xi.c14) pov46.rcvl6)pov)c15 )14(j

stop  $c - 64.25(x.0100.026)$ 

```
dd przejście losowe do następnej struktury 
15(i) przejście rcv41.
wtov41.x.six-398.sm0.4(rv.wvx.eb.rt96.23(iwvx.cb24)wm.c23)24(wa.
pov45.s0.pov47.
rv45.17(ivx.pov45.cb18)rcv47.pov.rcv17)pov rv45.ct17)18(rv47.yv98.pov19 )rcv4)pov )19(c,
```

```
dd drukowanie
```
 $s^{969v100}$ .300.174.6.pov113.sii-64.-256.224.256......123..cc. pov123.sii224,96.128,96.128.96.128.96.cc, pov133.sii224.256.128.256.128.256.128.256.cc. pov143.sii224.608.128.608.128.608.128.608.cc. pov153.sii224.480.128.480.128.480.128.480.cc. pov163 .sii224.-160.128.-l60.128,-l60.128.~l60.cc. pov173.sii224.544.128.544.128.544.128.544.cc.

```
dd przeadresowania 
o180.6)7)8)9)10)
s50.pov5)s0.pov42.s114.pov12)44.s56.pov17)c3)
6(s51.pow5)rv50.pow42. s124.pow12)44. s62.pow17)c3)7(s52,pov5 )rv50,yv51,pov42.s134.pov12)44.s68,pov17 )c3)
8(s53.pow5)rv50.yy51.52.pow42.sl44.pow12)44.sl4.pow17)c3)9(s54. pov5)rv50. yv51.52.53. pov42. s154. pov12)44. s80. pov17)c3)
10 (s55 ,pov5 )rv50,yv5l.52.53.54.pov42,sl64.pov12 )s0.pov44.s86. 
pov17)c3).
```
#### TABELA VI

#### PRZYKŁAD ILUSTRUJĄCY POCZĄTEK I KONIEC PRACY PROGRAMU  $t$  12/68

Syntetyczny profil na podstawie obserwacji struktur wewnętrznych w warstwach hieroglifowych (Zawoja-Wilczna)

#### ПРИМЕР ИЛЛЮСТРИРУЮЩИЙ НАЧАЛО И КОНЕЦ РАБОТЫ ПРОГРАММЫ Т $12/68$

Синтетический профиль на основании наблюдений внутренних текстур в Ероглифовых Слоях района Завоя-Вильча

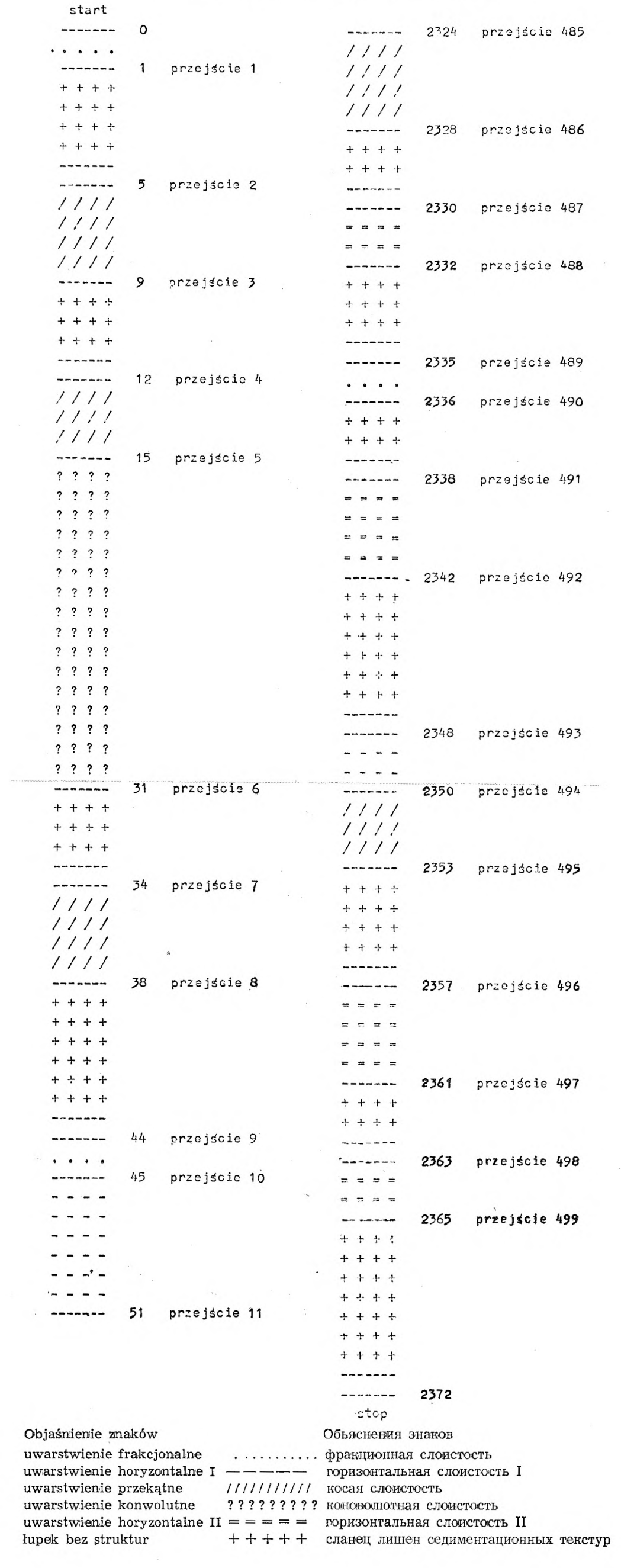

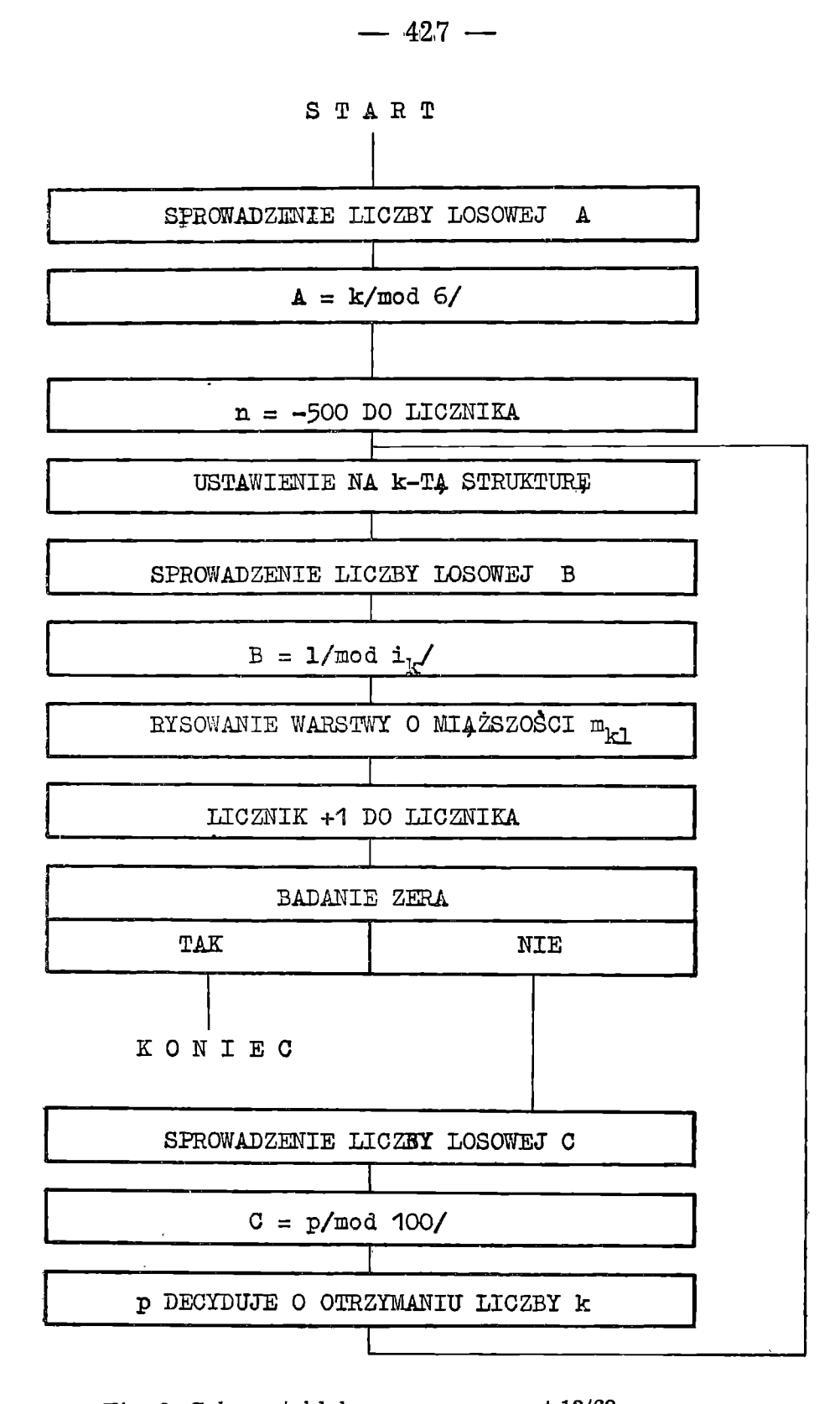

**Fig. 3. Schemat blokowy programu 1 12/68 Uwagi:**  $k = 0, 1, \ldots, 5$ *rik* **= ilości miąższości poszczególnych struktur**  $l = 0, 1, \ldots, (n_k-1)$  $m_{kl} = l$ -ta miąższość dla k-tej struktury  $p = 0, 1, \ldots, 99$ 

Stosowana tu metoda matematyczna pozwala dokonywać szybkich porównań danych przy wierceniach. Możliwość przewidywania na podstawie czasowych kierunków zmienności sedymentacji jest pomocna szczególnie w początkowej fazie wierceń. Programy przedstawione pozwalają sprawdzić istnienie procesu Markowa w danych czasowych. Programy przeznaczone są do eksperymentowania i najbardziej powinny przemawiać do geologa teoretyka. Oznaczanie jednak macierzy może przynieść korzyść w opisie strukturalnych i petrograficznych właściwości sekwencji stratygraficznych zarówno w geologii teoretycznej, jak i przemysłowej. Przewidywanie macierzy prawdopodobieństw przejść może być przydatne przy podejmowaniu eksploatacji przemysłowej odkrywek węglowych lub niektórych osadów roponośnych.

W zakończeniu współautorowie pragną wyrazić podziękowanie Profesorowi M. Książkiewiczowi, Kierownikowi Katedry Geologii UJ za troskliwą opiekę nad pracą, Profesorowi S. G o ł ą b o w i, Kierownikowi Katedry Geometrii UJ za pozwolenie na zajęcie się tą problematyką, oraz Profesorowi Z. Opialowi, Kierownikowi Katedry Metod Numerycznych UJ za udostępnienie maszyny liczącej.

Część niniejszej notatki pochodząca od brytyjskiego współautora została przez niego przygotowana w ramach opracowywania rozprawy doktorskiej. Na ten cel otrzymał on stypendium Ministerstwa Oświaty i Szkolnictwa Wyższego.

*Katedra Geometrii Uniwersytetu Jagiellońskiego Kraków Katedra Geologii Uniwersytetu Jagiellońskiego Kraków*

### **WYKAZ LITERATURY ЛИТЕРАТУРА**

- D o b r o w o l s k i E., M a l a g a M., R o d z y n k i e w i c z J., (1968), Uniwersalna **Maszyna Cyfrowa UMC-1: Zarys działania i programowania. AGH** *Skrypty Uczelniane* **Nr 121, 13:5 str., Kraków.**
- Książkiewicz M., (1952), Uwarstwienie frakcjonalne i laminowane we fliszu **karpackim (Graded and laminated bedding in the Carpathian flysch).** *Rocz. Pol. Tow. Geol. (Ann. Soc. geol. Pol.),* **32: 399—449, Kraków.**
- Potter P.E., Blakely R.F., (1967), Generation of a vertical profile of a fluvial **sandstone body.** *Soc. Petroleum Engineers J.,* **243—251.**
- Simpson F., (druku). O sedymentacji środkowego eocenu serii magurskiej w za**chodnich Karpatach polskich (Sedimentation of the Middle Eocene of the Magura Series, western Polish Carpathians).** *Rocz. Pol. Tow. Geol. {Ann. Soc. geol. Pol.),* **Kraków.**
- **Whittaker E.T., Robinson G. (1929), The calculus of observations, in: A** treatise of numerical mathematics. Blackie and Son, London, 395 str.
- Wistelius A.B. Vistelius A.B., (1961). Sedimentation time-trend func**tions and their application for correlation of sedimentary deposits.** *J. Geol.,* **69: 703—1728.**
- **W a s s e o w i c h N. В. В а с с о е вич H. Б. (1948), Флиш и методика его изучения. Гостоптехиздат, Ленинград, 216 стр.**

#### **PE3IOME**

В теоретической и прикладной геологии всё чаще применяется математические методы для получения количественных упрощений, касающихся данных и для выяснения наблюдаемых закономерностей. Установленные таким образом закономерности могут являться основой дальнейших научных предвидений. Применение электронных вычислительных машин облегчает тяжёлые вычисления. сокращает время работы и позволяет получить несомненные результаты.

Ксионжкевич (K sig żkie wicz 1952, стр. 399—400) обратил внимание на значение исследования напластования и слоистости флишевых осадков для выяснения гидродинамических условий их депозиции и для палеогеографических вопросов.

Симпсоном (Simpson, в печати) для детального изучения седиментации осадков среднего эоцена Польских западных Карпат были применены временные. ряды для мощности слоев и для внутренних тестур.

1. Мощности последовательных по профиле слоев представлено в виде временного ряда. Сглаживание этого ряда при помощи обобщающих формул позволило выявить периодичность изменений исследованных мощностей (программа  $t\,5/68$ ).

2. Для получения возможно объективного описания и метода сравнения различных серий горных пород с точки зрения внутренних текстур слоев, применено матрицовую запись. Этот метод между прочими делает возможным:

а. вычисление вероятности последовательного нахождения данных типов слоистости в исследуемой серии пород (программа t7/68).

б. проверку при помощи метода моделирования являются ли вскрытые последовательности независимыми случаями последовательности внутренних текстур (программа t 12/68).

В этой статье представлены программы для вычислительной машины УМЦ-1, которые были использованы для вычислений, которых результаты опубликованы в выше упомянутой работе. Детальную характеристику этой машины и её действия и данные о коде К-1, в котором написаны опубликованные ниже программы можно найти в специальной литературе (Dobrowolski et al. 1968).

Программа слаживания экстремов т 5/68.

Эта программа позволяет выполнить следующие обработки полученного фактического материала:

1. подсчитывается сумму мощности песчаника и сланца последовательных слоев. Величины этих сумм машина записывает по пять в строке и делает запись для дальнейших операции,

2. для индивидуальных рядов мощностей, а затем для песчанинов, сланцев и их сумм подсчитивается арифметическую среднюю и стандатрное отклонение,

3. вычисляется коэффициент корреляции для мощности песчаников и сланцев,

4. в отдельных рядах подсчитывается десятичные логарифмы мощностей. Веланишем (иткмен) компес а и эмодто а аткп оп котематомпес аомфифатоп танитип соответственные мощности заменяется их логарифмами,

5. для рядов логарифмов мощностей применяется сглаживание экстремов. В настоящей работе для этой цели использовано:

а) для первого сглаживания формулу Спенсера:

$$
u_0^1 = \frac{1}{350} [60 u_0 + 57 (u_{-1} + u_{+1})
$$
  
+47 (u\_{-2} + u\_{+2}) + 33 (u\_{-3} + u\_{+3})  
+18 (u\_{-4} + u\_{+4}) + 6 (u\_{-5} + u\_{+5})  
-2 (u\_{-6} + u\_{+6}) - 5 (u\_{-7} + u\_{+7})

 $-430 -$ 

$$
-5 (u_{-3}+u_{+8}) - 3 (u_{-9}+u_{+9})
$$
  
-(u\_{-10}+u\_{+10})]

в которой последовательные величины обозначают мощности последовательных элементов (по Вассоевичу 1948, песчаники или сланцы) и слоев (песчаники и сланцы совместно), так как последовательные величины обозначают их скользящие средние.

б) для второго сглаживания формулу Шеппарда:

$$
u_0^1 = \frac{1}{35} \left[ 17 u_0 + 12 (u_1 + u_{-1}) - 3 (u_2 + u_{-2}) \right]
$$

Эти формулы предложенные Уиттекером и Робинсоном (1920) были применены к геологическим вопросам Вистелиусом (1961).

Машина записывает в двух столбцах величины полученные при помощи выше написанных формул и делает эскизы диафрагмы изменчивости ряда после первого и второго сглаживания.

6. исследуется распределение величин логарифмов и печатается её в соответствующей таблице.

Программа вводится в запись (память) машины от ячейки 2130. Совместно с рабочими ячейками и ячейками вмещающими константы необходимы для счёта она занимает 498 ячеек записи (памяти). Программа использует следующие подпрограммы:

- 1. подпрограмма t 2/68 для вычисления арифметической средней и стандартного отклонения, которая размещается в ячейках 1900-1989;
- 2. подпрограмма t 4/368 для вычисления коэффициента корреляции, которая размещается в записи (памяти) в ячейках 1990-2065;
- 3. подпрограмма cmm k 1/49 для вычисления натурального логарифма, которая размещается в ячейках 2066-2127;
- 4. подпрограмма к 1/1 для вычисления квадратного корня размещена от ячейки -564.

Кроме того программа занимает тоже ячейки 100 до 994, 980 до 974 и 960 до 955, которые используется для печаеиния заголовков. Программу записывается в метчах. Блок меток размещается от ячейки 1350 и занимает 187 ячеек.

Последовательные мощности песчаников вводится от учейки 50, а сланцев от 670. В учейки 48 и 668 вводится на адрессную часть количество слоев и это же количество в бинарном масштабе размещается в ячейки 49 и 669. Максимальное количество слоев 608. От ячейки 1288 запись (память) оставляется для сумм мощностей песчанинов и сланцев.

До введения программы следует установить бинарный масштаб. После введения программы и подпрограммов перечисляется метки и вводится данные. Работу машины начинаем командой с 2130 g. Программа представлена в таблице I. Таблица II показывает диаграммы изменчивости для первого и второго сглаживания.

Блок — схема (рис. 1) иллюстрирует работу программы.

Программа получения состояния равновесуя для матрицы вероятностей переходов t 7/68.

Программа представлена в таблице III.

Рассмотривается шесть субэлементов (по Вассоевичу 1948) последовательно от подошвы одного слоя: фракционная слоистость, горизонтальная слоистость I, носая слоистость, конволютная слоистость, горизонтальная слоистость II, сланец лишен седиментационных структур. Метод, на котором базирует действие программы аналогичен методу, который был применён Поттером и Блейкели (Petter, Blakely 1967).

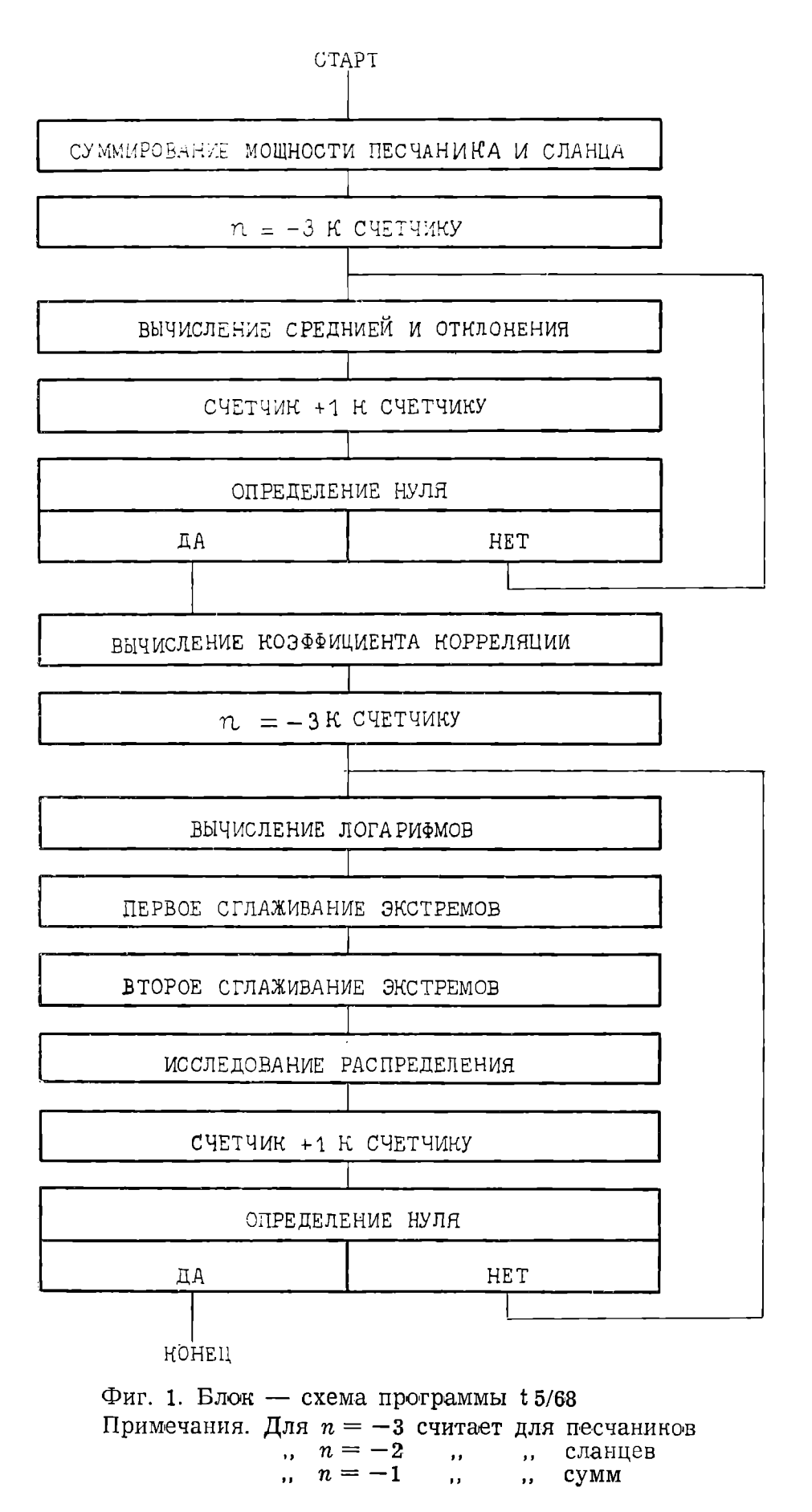

**В качестве выходных мы получаем количества переходов от текстуры. Эти числа образуют матрицу 6X6. Программу разделяется на две части:**

4312 —

**1. в первой части с полученной матрицы вычисляется матрицу .вероятностей** (частости) переходов;

**2.** во второй **части полученную матрицу вводится в последовательные степени.** Программа печатает все полученные матрицы (см. таблица). Работу окончивает оператор, когда матрица в последовательной степени будет соответство-

вать состоянии равновесия т.е. все её строки будут идентичны.

**Программа использует две подпрограммы:**

**1. подпрограмму к 1/14 для вычисления произведения матрицы;**

**2. подпрограмму** *1* **8/68 для переписывания ряда вместе с печатанием матрицы. Подпрограммы вводятся в запись (память) машины от ячейки 450 и они занимают вместе 90 ячеек. После введения подпрограммов следует перечислить метки, так как подпрограмма кшп к 1/14 написана в метках (подпрограмма** *X* **8/68 написана в относительных адресоах).**

Первая часть программы начинается в ячейке 550, вторая в ячейке 650 и они **занимают соответственно 53 и 36 ячеек записи (пнмяти). Программа записана в метках. Блок меток находится от ячейки 1000. Тот нее блок используется дважды. Первый раз в ним занято 40, а пторой раз 59 ячеек. Выходные данные вводятся из ячейки 300 и из ячейки 350 находится матрицу вероятностей пере**ходов. Каждый результат введения в степень размещается от ячейки 400. После **переписания полученной степени вместо предыдущей от ячейки 300, программа переходит к дальнейшим вычислениям если клавиша програмного задержива-**

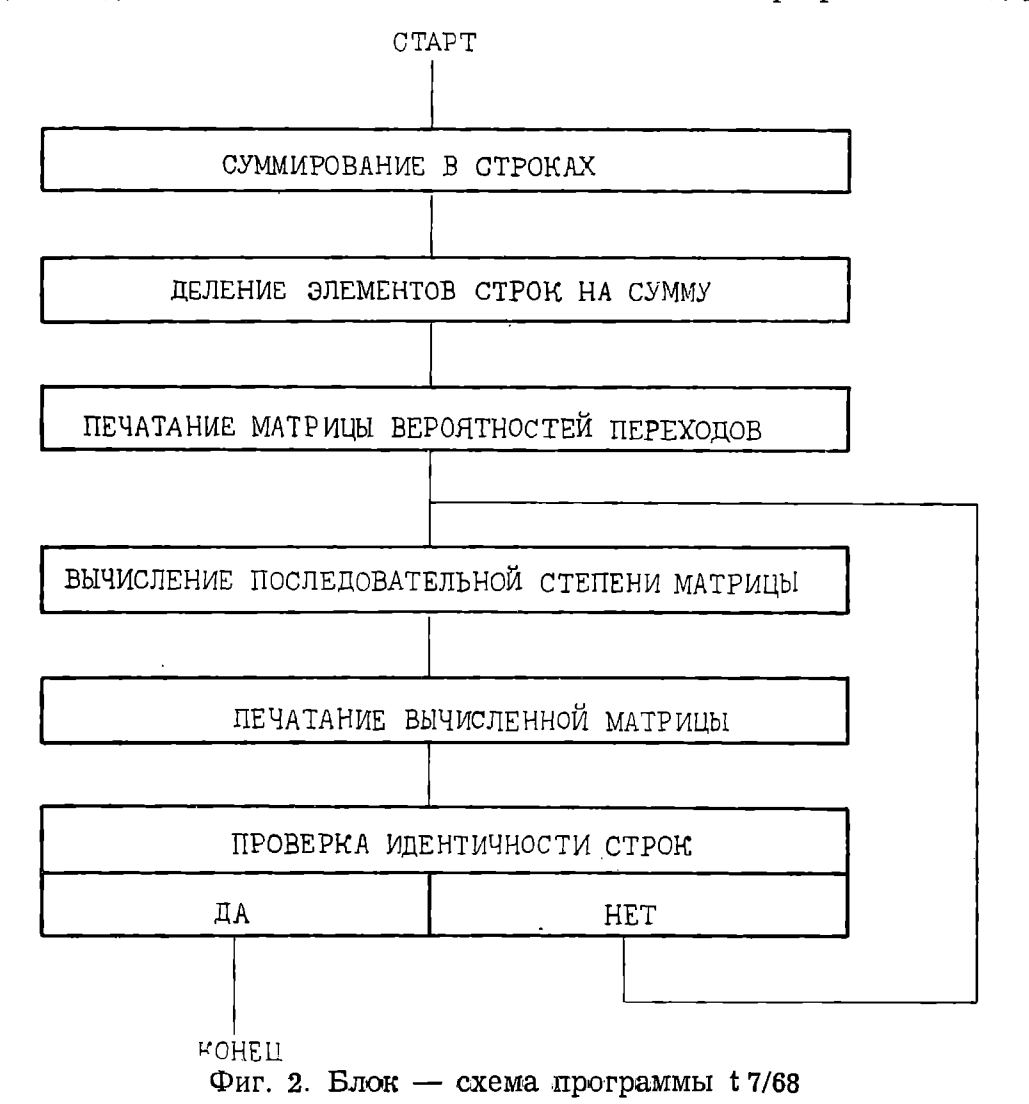

ния ("stop") не прижатая. В противном случае работа машины задерживается после вычисления последовательной степени и её можно продолжать после прижатия пусковой клавиши ("start").

Работу программы начинаем командой с 550 g. Программа работает в бинарном масштабе.

Описание программы дополняет блоковая схема (рис. 2).

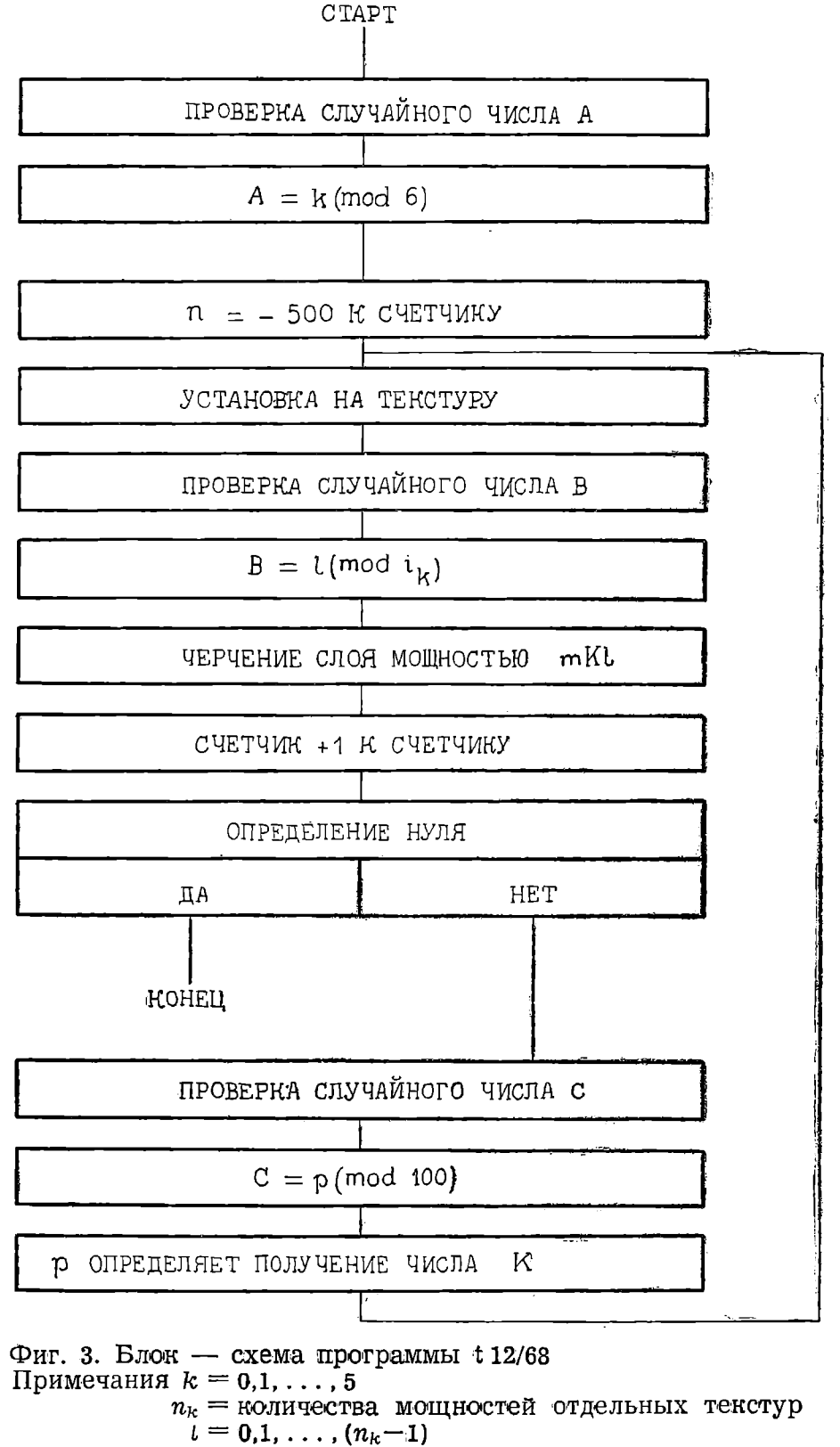

$$
m_{kl} = \text{moduence } l \text{ and } \text{rekeyp } k
$$

$$
p=0,1,\ldots,99.
$$

Программа моделирования последовательности внутренних текстур t 12/68.

Обсуждаемая программа (см. таблица) выбирает случайно последовательные текструры и их мощности, обозначая на табулограмме каждый субэлемент различными знаками и мощность соответствующим количеством этих знаков (таблица). Количество рассмотриваемых токстур ровно шести. Программа исполняет 499 переходов, что даёт 500 текстур.

Программа размещается от ячейки 1000 и занимает 120 учеек записи (памяти), используя ячейки от 96 до 251 и рабочие учейки 40 до 47. Выходные данные вводятся в ячейки 50-91 и в ячейки 300:

в ячейках 50-55 размещается количества данных мощностей для отдельных текстур;

в ячейках 56-91 размещается матрицу вероята остей переходов;

от ячейки 300 размещается последовательные мощности для отдельных текстур. Для этих данных оставляется 1700 ячеек залиси (памяти). Блок меток находится от ячейки 2600 и занимает 55 ячеек. От ячейки 2000 до 2599 следует ввести числа случайные или псевдослучайные. Все данные вводится в адресные части ячеек. Работу начинаем командой с - 1000 g. Картина 3 представляет блоковую схему программы.

Применяемый в этой работе математический метод позволяет скоро совершать сравнение буровых данных. Возможность продвидения на основании временных направлений изменчивости седиментации помогает особенно в начальной стадии бурения. Предложенные программы позволяют проверить существование процесса Маркова во временных данных. Программы предназначены для экспериментирования и особенно интересны для геолога — теоретика. Но определение матриц может быть полезно при описании структурных и петрографических признаков стратиграфических секвенции как в геологии теоретической так и в промышленной. Предвидение матриц вероятностей переходов может быть полезно во время начала разработки открытых угольных выработок или некоторых нефтеносных осадков.

В заключении авторы выражают свою благодарность профессору M. Ксионжкевичу, заведующему кафедрой геологии Ягеллонского Университета за заботу над работой, профессору С. Голомбу, заведующему кафедрой геометрии Яг. У. за разрешение заняться этим вопросом и профессору З. Опялю, заведующому кафедрой нумерических методов Яг.У. за сделание доступной вычислительную машину.

Часть настоящей статьи написана бритийским коавтором была ним приготовлена во время обработки докторской диссертайии. Для этой цели ему была назначена стипендия Министерства Просвещения и Высших Учебных Заведений.

Кафедра Геометрии Ягеллонского Универтитета Краков Кафедра Геологии Ягеллонского Университета Краков